## Dear Parent/Carer

This term, our music topic is Music Technology. Due to unforeseen circumstances, our school internet is not allowing us to access the internet on all of our devices at school. We are hoping to revisit this in the summer term BUT, in the meantime, some of the children would like to experiment with these apps at home.

- ▸ Computers and technology can be used to create music and also offers new and interesting ways of creating and changing sounds.
- ▸ Have any of you used technology or computers to make music and record and change sounds? Perhaps on a phone or tablet device? Which music applications have you used before and what do you know about them?

For an example of interesting music technology, try going on to https://sites.research.google/tonetransfer (using google chrome browser) and recording someone singing or speaking into the computer microphone. Listen to how the sound of a voice can be changed into another instrument.

Another app that we will be using is BandLab. This needs you to sign up for an account but it is totally FREE.

Please go to this website using the Google Chrome browser: [BandLab](https://www.bandlab.com/feed)

www.bandlab.com ▼

## **BandLab: Make Music Online**

Please note that you will need to go through settings first to make the account secure. I have set mine so that only people who follow me can comment etc. You can then control who follows your account!

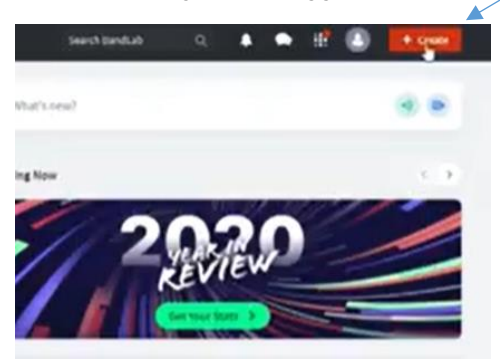

1. Once you are logged in, click on 'create'. 2. Click on Browse Loops or Browse samples.

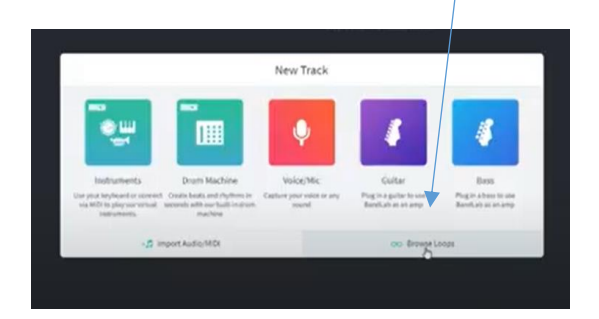

Have fun experimenting with a whole range of different musical sounds.

This is NOT a homework – I am just sharing this information as so many of the class were so excited when we looked at the two websites and said that they wished to try this out at home.

## Kind Regards,

Mrs Meadows Y5 teacher (Music Co-ordinator)